## 在職者訓練コース:「製造現場におけるLAN活用技術」

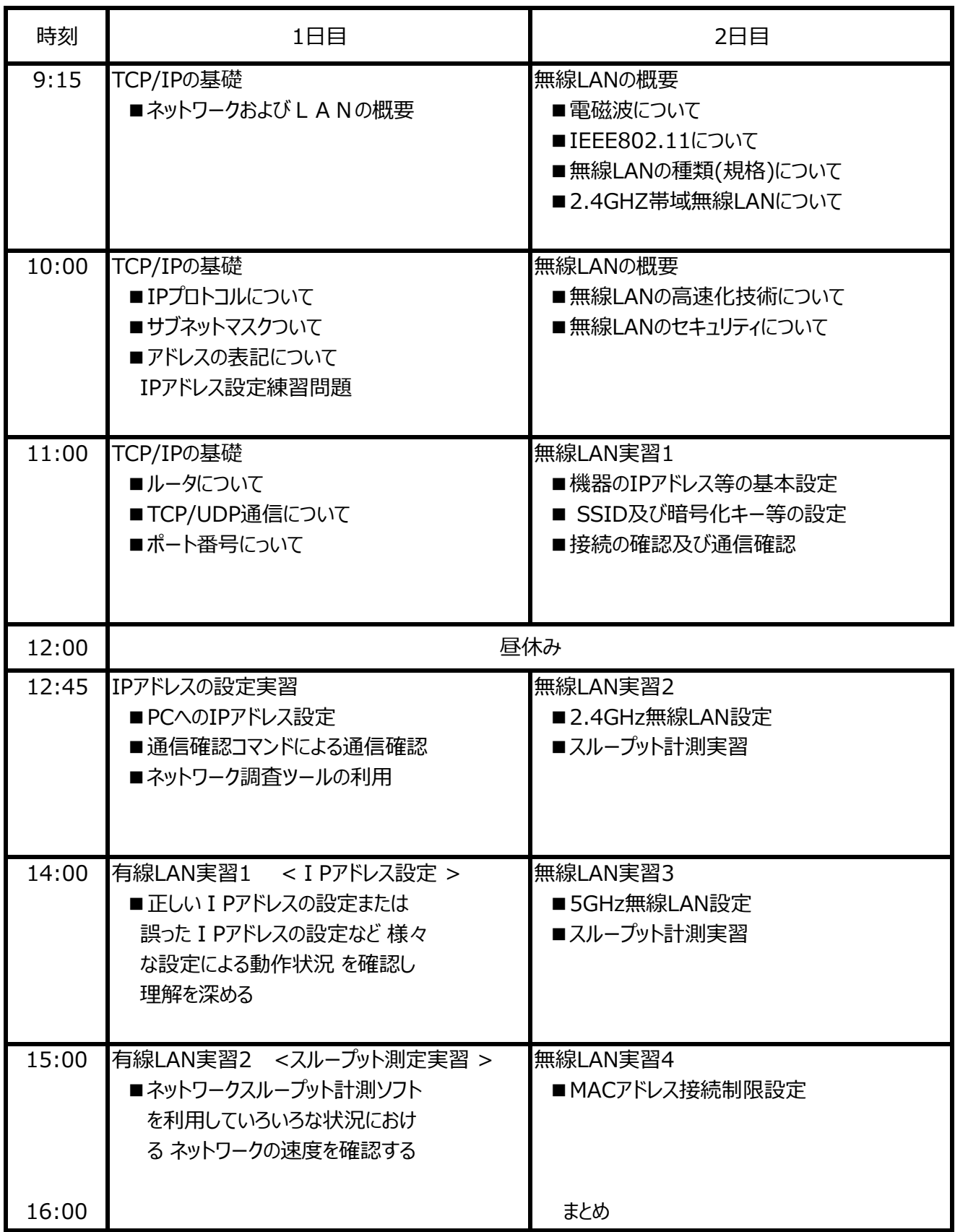